# Package 'kohonen'

June 9, 2023

Version 3.0.12

Title Supervised and Unsupervised Self-Organising Maps

Author Ron Wehrens and Johannes Kruisselbrink

Maintainer Ron Wehrens <ron.wehrens@gmail.com>

Description Functions to train self-organising maps (SOMs). Also interrogation of the maps and prediction using trained maps are supported. The name of the package refers to Teuvo Kohonen, the inventor of the SOM.

License GPL  $(>= 2)$ 

**Depends**  $R$  ( $>= 2.10$ )

**Imports** Rcpp  $(>= 0.12.12)$ 

LinkingTo Rcpp

NeedsCompilation yes

Repository CRAN

Date/Publication 2023-06-09 08:40:02 UTC

# R topics documented:

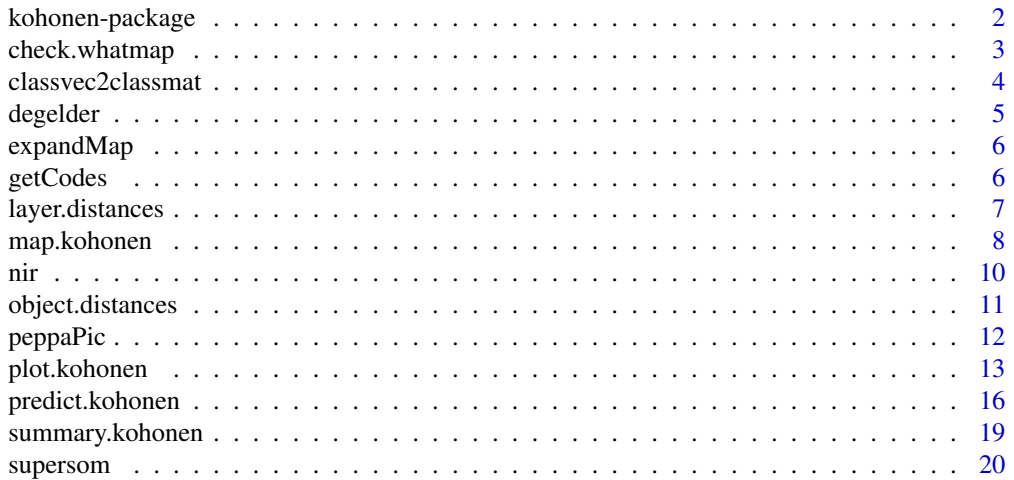

<span id="page-1-0"></span>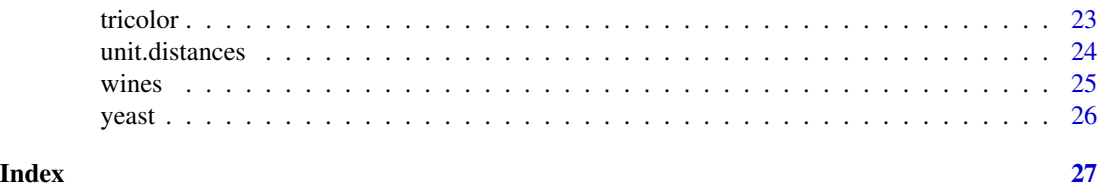

kohonen-package *Supervised and Unsupervised Self-Organising Maps*

# **Description**

Functions to train self-organising maps (SOMs). Also interrogation of the maps and prediction using trained maps are supported. The name of the package refers to Teuvo Kohonen, the inventor of the SOM.

#### Details

The kohonen package implements several forms of self-organising maps (SOMs). Online and batch training algorithms are available; batch training can also be done in parallel. Multiple data layers may be presented to the training algorithm, with potentially different distance measures for each layer. The overall distance is a weighted average of the layer distances. Layers may be selected through the whatmap argument, or by providing a weight of zero. The basic function is supersom; som is simply a wrapper for SOMs using just one layer (the classical form).

New data may be mapped to a trained SOM using the map.kohonen function. Function predict.kohonen will map data to the SOM, and will return predictions (i.e., average values for winning units) for those layers that are not in the new data object.

Several visualisation methods are available in function plot.kohonen.

Index of help topics:

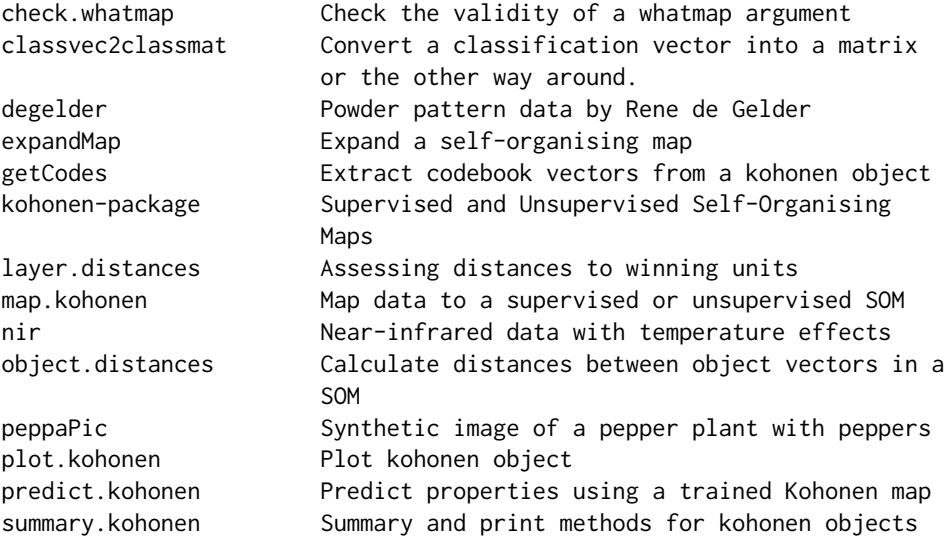

# <span id="page-2-0"></span>check.whatmap 3

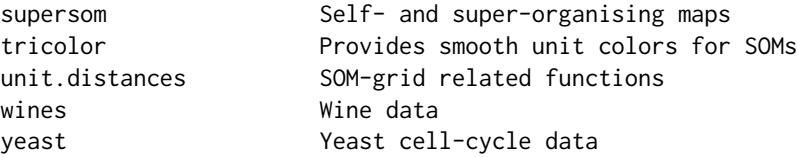

# Author(s)

Ron Wehrens and Johannes Kruisselbrink

Maintainer: Ron Wehrens <ron.wehrens@gmail.com>

# References

R. Wehrens and J. Kruisselbrink: Flexible Self-Organising Maps in kohonen 3.0. Journal of Statistical Software, 87, 7 (2018).

check.whatmap *Check the validity of a whatmap argument*

# Description

Not meant to be called directly by the user.

#### Usage

```
check.whatmap(x, whatmap)
```
# Arguments

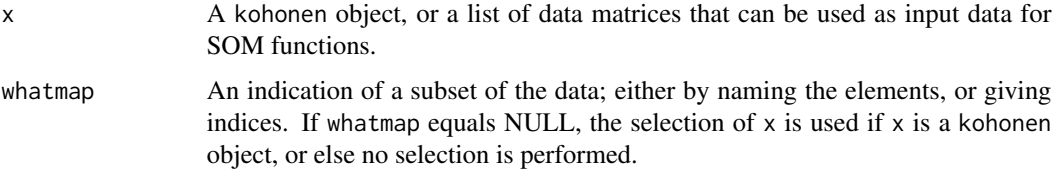

# Value

Returns a numerical vector with the indices of the selected layers. An invalid selection leads to an error.

# Author(s)

Ron Wehrens

<span id="page-3-1"></span><span id="page-3-0"></span>

Functions toggle between a matrix representation, where class membership is indicated with one '1' and for the rest zeros at each row, and a factor. The classification matrix contains one column per class. Conversion from a class matrix to a class vector assigns each row to the column with the highest value. An optional argument can be used to assign only those objects that have a probability higher than a certain threshold (default is 0).

# Usage

```
classvec2classmat(yvec)
classmat2classvec(ymat, threshold=0)
```
# Arguments

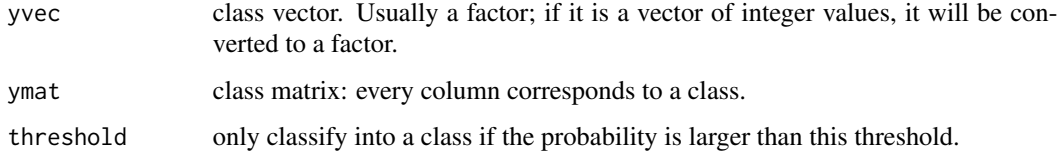

# Value

classvec2classmat returns the classification matrix, where each column consists of zeros and ones; classmat2classvec returns a factor.

#### Author(s)

Ron Wehrens

# See Also

[som](#page-19-1),[xyf](#page-19-1),[supersom](#page-19-2)

```
classes \leq c (rep(1, 5), rep(2, 7), rep(3, 9))
classmat <- classvec2classmat(classes)
classmat
classmat2classvec(classmat)
```
<span id="page-4-0"></span>

X-ray powder patterns of 131 crystallographic structures, contributed by Rene de Gelder.

#### Usage

data(degelder)

# Format

This yields a list with three components: the first component, '"patterns"', is a matrix of 131 rows and 441 variables, containing the powder patterns; the second component is "thetas", the 2theta values at which intensities have been measured. The final component, '"properties"', gives information on the crystallographic properties of the structures.

# Source

Rene de Gelder, Institute of Molecules and Materials, Radboud University Nijmegen.

# Examples

```
## Not run:
data(degelder)
mydata <- list(patterns = degelder$patterns,
               CellVol = log(degelder$properties[,"cell.vol"]))
## custom distance function
require(Rcpp)
sourceCpp(system.file("Distances", "wcc.cpp", package = "kohonen"))
set.seed(7)
powsom <- supersom(data = mydata, grid = somgrid(6, 4, "hexagonal"),
                   dist.fcts = c("WCCd", "sumofsquares"),
                   keep.data = TRUE)
summary(powsom)
```
## End(Not run)

<span id="page-5-0"></span>

Double the size of a map, imputing the codebookvectors of the new units by averiging their immediate neighbours.

#### Usage

expandMap(kohobj)

# Arguments

kohobj Object of class "kohonen")

# Value

A new kohonen object, with a double size.

# Author(s)

Ron Wehrens

# Examples

```
data(yeast)
yeast.supersom <- supersom(yeast, somgrid(4, 4, "hexagonal"),
                           whatmap = 3:6, maxNA.fraction = .5)
yeast.supersom2 <- expandMap(yeast.supersom)
yeast.supersom3 <- supersom(yeast, yeast.supersom2$grid,
                            whatmap = 3:6, maxNA.fraction = .5,
                            init = yeast.supersom2$codes[3:6])
```
getCodes *Extract codebook vectors from a kohonen object*

# Description

Utility function for extracting codebook vectors. These are present as a list element in a kohonen object, and themselves are a list as well, with one entry for each data layer. This function returns either a list of codebook matrices (if more layers are selected), or just one matrix (if one layer is selected).

## Usage

getCodes(x, idx = 1:length(codes))

# <span id="page-6-0"></span>layer.distances 7

# Arguments

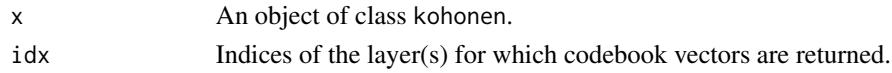

# Value

If idx is a single number, a matrix of codebook vectors; if it is a vector of numbers, a list of codebook matrices.

#### Author(s)

Ron Wehrens

#### See Also

[supersom](#page-19-2)

# Examples

```
data(wines)
set.seed(7)
som.wines <- som(scale(wines), grid = somgrid(5, 5, "hexagonal"))
dim(getCodes(som.wines))
```
layer.distances *Assessing distances to winning units*

# Description

Given a trained SOM, distances of individual objects to their closest units may be calculated with function dist2WU. Aggregation on the unit level is obtained through the function layer.distances. The latter function is the workhorse for the "quality" plots in function plot.kohonen.

# Usage

```
layer.distances(kohobj, whatmap, data, classif = NULL)
dist2WU(kohobj, whatmap, data, classif = NULL)
```
# Arguments

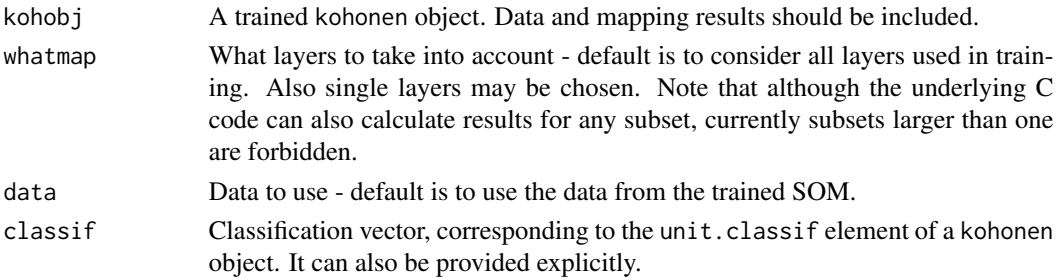

# <span id="page-7-0"></span>Details

The results will be weighted using both the user weights and distance weights. Summing all the results for individual layers therefore would lead to the unit.classif vector of the kohonen object.

# Value

Function dist2WU returns a vector, representing for each object the distance to its winning unit. Function layer.distances returns (as a vector) for each unit the average distance of objects for which it is the winning unit.

#### Author(s)

Ron Wehrens

# See Also

Quality plots from [plot.kohonen](#page-12-1).

#### Examples

```
library(kohonen)
data(wines)
wines.sc <- scale(wines)
set.seed(7)
xyf.wines <- xyf(wines.sc, vintages, grid = somgrid(5, 5, "hexagonal"))
dist2WU(xyf.wines, whatmap = 1)
plot(xyf.wines, "quality", whatmap = 1)
plot(xyf.wines, "property",
     property = layer.distances(xyf.wines, whatmap = 1))
```
<span id="page-7-2"></span>map.kohonen *Map data to a supervised or unsupervised SOM*

# <span id="page-7-1"></span>Description

Map a data matrix onto a trained SOM.

#### Usage

```
## S3 method for class 'kohonen'
map(x, newdata, whatmap = NULL, user.weights = NULL,maxNA.fraction = x$maxNA.fraction, ...)
```
# <span id="page-8-0"></span>map.kohonen 9

# Arguments

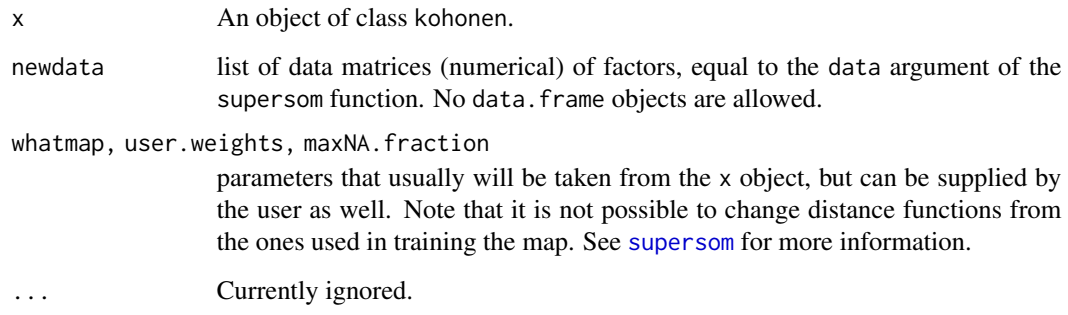

# Value

A list with elements

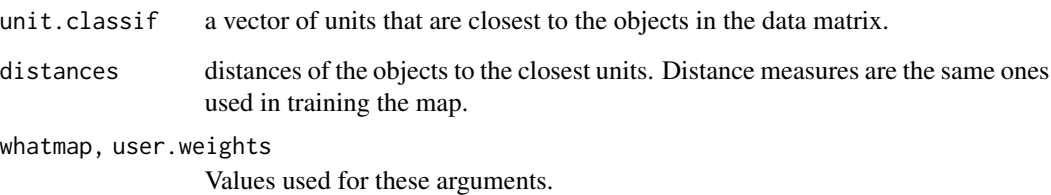

# Author(s)

Ron Wehrens

# See Also

[predict.kohonen](#page-15-1), [supersom](#page-19-2)

```
data(wines)
set.seed(7)
```

```
training <- sample(nrow(wines), 150)
Xtraining <- scale(wines[training, ])
somnet <- som(Xtraining, somgrid(5, 5, "hexagonal"))
```

```
map(somnet,
   scale(wines[-training, ],
          center=attr(Xtraining, "scaled:center"),
          scale=attr(Xtraining, "scaled:scale")))
```
<span id="page-9-0"></span>A data object containing near-infrared spectra of ternary mixtures of ethanol, water and iso-propanol, measured at five different temperatures (30, 40, ..., 70 degrees Centigrade).

# References

F. Wulfert , W.Th. Kok, A.K. Smilde: Anal. Chem. 1998, 1761-1767

```
data(nir)
set.seed(3)
nirnet <- xyf(X = nir$spectra[nir$training,],
              Y = nir$composition[nir$training,],
              user.weights = c(3,1),
              grid = somgrid(6, 6, "hexagonal"), rlen=500)
plot(nirnet, "counts", main="Counts")
## Focus on compound 2 (water):
par(mfrow = c(1,2))set.seed(13)
nirnet <- xyf(X = nir$spectra[nir$training,],
              Y = nir$composition[nir$training, 2, drop = FALSE],
              grid = somgrid(6, 6, "hexagonal"), rlen=500)
water.xyf <-
  predict(nirnet, newdata = nir$spectra[nir$training,],
          unit.predictions = getCodes(nirnet, 2),
          whatmap = 1)$prediction
plot(nirnet, "property", property = water.xyf[[1]],
     main="Prediction of water content")
## Plot temperatures as circles
symbols(nirnet$grid$pts[nirnet$unit.classif,] +
       matrix(rnorm(sum(nir$training)*2, sd=.1), ncol=2),
circles = (nir$temperature[nir$training] - 20)/250,
inches = FALSE, add = TRUE)## Model temperatures
set.seed(13)
nirnet2 <- xyf(X = nir$spectra[nir$training,],
               Y = matrix(nir$temperature[mir$training], ncol = 1),user.weights = c(1,3),
               grid = somgrid(6, 6, "hexagonal"), rlen=500)
temp.xyf <- predict(nirnet2, newdata = nir$spectra[nir$training,],
                    unit.predictions = getCodes(nirnet2, 2),
                    whatmap = 1)$prediction
```

```
plot(nirnet2, "property", property = temp.xyf[[1]],
     palette.name = rainbow,
     main="Prediction of temperatures")
## Plot concentrations of water as circles
symbols(nirnet2$grid$pts[nirnet2$unit.classif,] +
       matrix(rnorm(sum(nir$training)*2, sd=.1), ncol=2),
circles = 0.05 + 0.4 * nir$composition[nir$training, 2],
inches = FALSE, add = TRUE)
```
object.distances *Calculate distances between object vectors in a SOM*

# **Description**

This function calculates the distance between objects using the distance functions, weights and other attributes of a trained SOM. This function is used in the calculation of the U matrix in function plot.kohonen using the type = "dist.neighbours" argument.

# Usage

object.distances(kohobj, type = c("data", "codes"), whatmap)

# Arguments

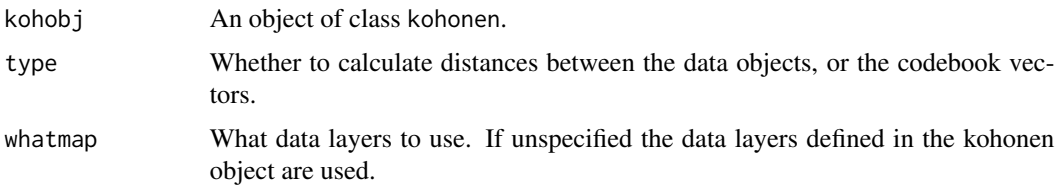

# Value

An object of class dist, which can be directly fed into (e.g.) a hierarchical clustering.

#### Author(s)

Ron Wehrens

# References

R. Wehrens and J. Kruisselbrink, submitted, 2017.

# See Also

[unit.distances](#page-23-1), [supersom](#page-19-2)

# Examples

```
data(wines)
set.seed(7)
sommap <- supersom(list(measurements = scale(wines),
                        vintages = vintages),
                   grid = somgrid(6, 4, "hexagonal"))
obj.dists <- object.distances(sommap, type = "data")
code.dists <- object.distances(sommap, type = "codes")
```
peppaPic *Synthetic image of a pepper plant with peppers*

# Description

A data matrix with four columns representing a 600 by 800 image of a pepper plant. Each row is a pixel in the image. The first column is the class label; the other columns contain the RGB values.

#### Usage

data("peppaPic")

#### Source

http://dx.doi.org/10.4121/uuid:884958f5-b868-46e1-b3d8-a0b5d91b02c0

#### References

This is image 10039 from a set of 10,500 images described in

Barth R, IJsselmuiden J, Hemming J, and van Henten E (2017). "Data Synthesis Methods for Semantic Segmentation in Agriculture. A Capsicum annuum Dataset." Submitted.

```
data(peppaPic)
head(peppaPic)
## show ground truth per pixel
image(t(matrix(peppaPic[,1], 600, 800))[,600:1], col = rainbow(10))
```
<span id="page-11-0"></span>

<span id="page-12-1"></span><span id="page-12-0"></span>

Plot objects of class kohonen. Several types of plots are supported.

# Usage

```
## S3 method for class 'kohonen'
plot(x, type = c("codes", "changes", "counts","dist.neighbours", "mapping", "property", "quality"),
                       whatmap = NULL, classif = NULL, labels = NULL,
                       pchs = NULL, main = NULL, palette.name = NULL,
                       ncolors, bgcol = NULL, zlim = NULL,
                       heatkey = TRUE, property, codeRendering = NULL,
                       keepMargins = FALSE, heatkeywidth = .2,
                       shape = c("round", "straight"), border = "black",
                       na.color = "gray", ...)## S3 method for class 'kohonen'
identity(x, \ldots)add.cluster.boundaries(x, clustering, lwd = 5, ...)
```
# Arguments

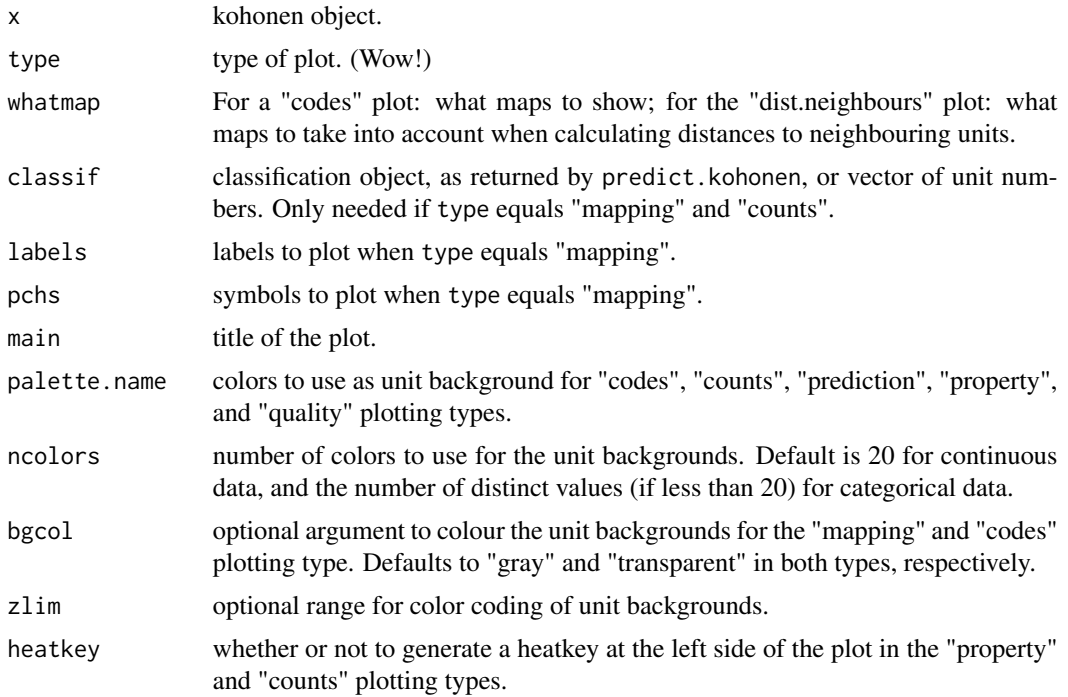

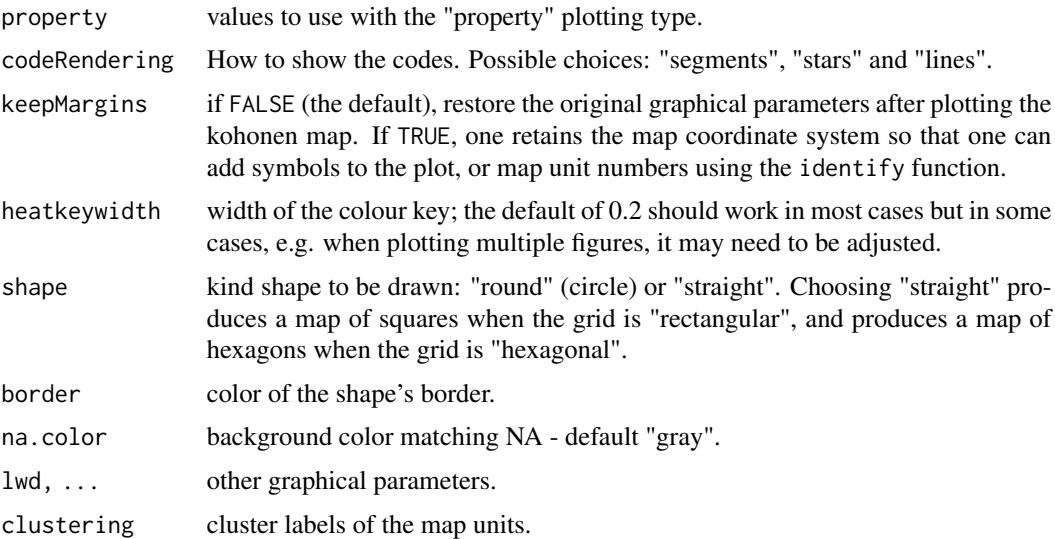

#### Details

Several different types of plots are supported:

"changes" shows the mean distance to the closest codebook vector during training.

- "codes" shows the codebook vectors.
- "counts" shows the number of objects mapped to the individual units. Empty units are depicted in gray.
- "dist.neighbours" shows the sum of the distances to all immediate neighbours. This kind of visualisation is also known as a U-matrix plot. Units near a class boundary can be expected to have higher average distances to their neighbours. Only available for the "som" and "supersom" maps, for the moment.
- "mapping" shows where objects are mapped. It needs the "classif" argument, and a "labels" or "pchs" argument.
- "property" properties of each unit can be calculated and shown in colour code. It can be used to visualise the similarity of one particular object to all units in the map, to show the mean similarity of all units and the objects mapped to them, etcetera. The parameter property contains the numerical values. See examples below.
- "quality" shows the mean distance of objects mapped to a unit to the codebook vector of that unit. The smaller the distances, the better the objects are represented by the codebook vectors. It is possible to visualize this for the complete set of layers used in training, or for individual layers only (using the whatmap argument).

Function identify.kohonen shows the number of a unit that is clicked on with the mouse. The tolerance is calculated from the ratio of the plotting region and the user coordinates, so clicking at any place within a unit should work.

Function add.cluster.boundaries will add to an existing plot of a map thick lines, visualizing which units would be clustered together. In toroidal maps, boundaries at the edges will only be shown on the top and right sides to avoid double boundaries.

#### <span id="page-14-0"></span>plot.kohonen 15

# Value

Several types of plots return useful values (invisibly): the "counts", "dist.neighbours", and "quality" return vectors corresponding to the information visualized in the plot (unit background colours and heatkey).

#### Author(s)

Ron Wehrens

# See Also

[som](#page-19-1), [supersom](#page-19-2), [xyf](#page-19-1), [predict.kohonen](#page-15-1)

```
data(wines)
set.seed(7)
kohmap <- xyf(scale(wines), vintages,
             grid = somgrid(5, 5, "hexagonal"), rlen=100)
plot(kohmap, type="changes")
counts <- plot(kohmap, type="counts", shape = "straight")
## show both sets of codebook vectors in the map
par(mfrow = c(1,2))plot(kohmap, type="codes", main = c("Codes X", "Codes Y"))
par(mfrow = c(1,1))similarities <- plot(kohmap, type="quality", palette.name = terrain.colors)
plot(kohmap, type="mapping",
     labels = as.integer(vintages), col = as.integer(vintages),
     main = "mapping plot")
## add background colors to units according to their predicted class labels
xyfpredictions <- classmat2classvec(getCodes(kohmap, 2))
bgcols <- c("gray", "pink", "lightgreen")
plot(kohmap, type="mapping", col = as.integer(vintages),
     pchs = as.integer(vintages), bgcol = bgcols[as.integer(xyfpredictions)],
     main = "another mapping plot", shape = "straight", border = NA)
## Show 'component planes'
set.seed(7)
sommap <- som(scale(wines), grid = somgrid(6, 4, "hexagonal"))
plot(sommap, type = "property", property = getCodes(sommap, 1)[,1],main = colnames(getCodes(sommap, 1))[1])
## Show the U matrix
Umat <- plot(sommap, type="dist.neighbours", main = "SOM neighbour distances")
## use hierarchical clustering to cluster the codebook vectors
som.hc <- cutree(hclust(object.distances(sommap, "codes")), 5)
add.cluster.boundaries(sommap, som.hc)
```

```
## and the same for rectangular maps
set.seed(7)
sommap <- som(scale(wines),grid = somgrid(6, 4, "rectangular"))
plot(sommap, type="dist.neighbours", main = "SOM neighbour distances")
## use hierarchical clustering to cluster the codebook vectors
som.hc <- cutree(hclust(object.distances(sommap, "codes")), 5)
add.cluster.boundaries(sommap, som.hc)
```
<span id="page-15-1"></span>predict.kohonen *Predict properties using a trained Kohonen map*

#### Description

Map objects to a trained Kohonen map, and return for each object the desired property associated with the corresponding winning unit. These properties may be provided explicitly (argument unit.predictions) or implicitly (by providing trainingdata, that will be mapped to the SOM the averages of the winning units for the trainingdata then will be used as unit.predictions). If not given at all, the codebook vectors of the map will be used.

# Usage

```
## S3 method for class 'kohonen'
predict(object,
                          newdata = NULL,unit.predictions = NULL,
                          trainingdata = NULL,
                          whatmap = NULL,threshold = 0,
                          maxNA.fraction = object$maxNA.fraction,
                          ...)
```
#### **Arguments**

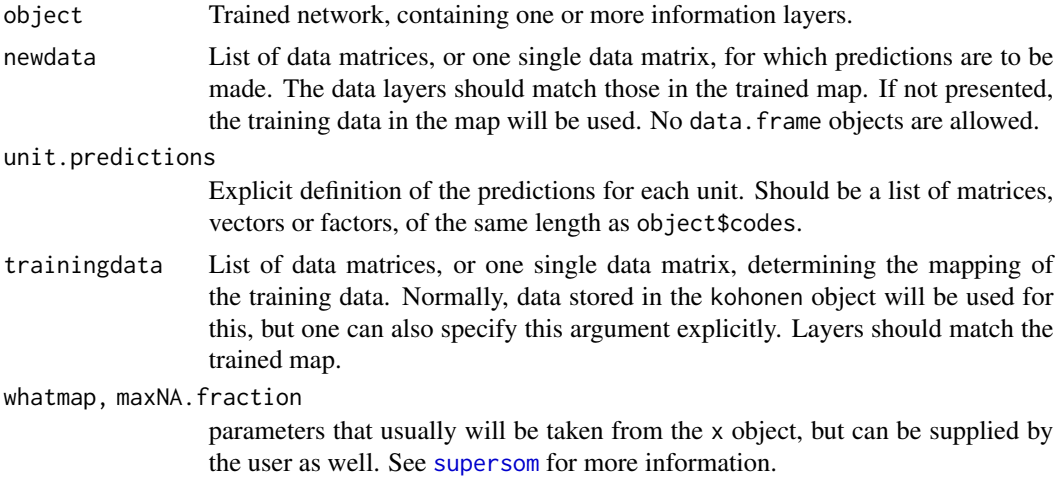

<span id="page-15-0"></span>

# <span id="page-16-0"></span>predict.kohonen 17

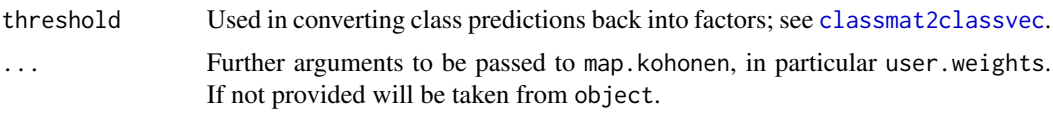

# Details

The new data are mapped to the trained SOM using the layers indicated by the whatmap argument. The predictions correspond to the unit.predictions, normally corresponding to the averages of the training data mapping to individual units. If no unit.predictions are provided, the trainingdata will be used to calculate them - if trainingdata is not provided by the user and the kohonen object contains data, these will be used. If no objects of the training data are mapping to a particular unit, the prediction for that unit will be NA.

# Value

Returns a list with components

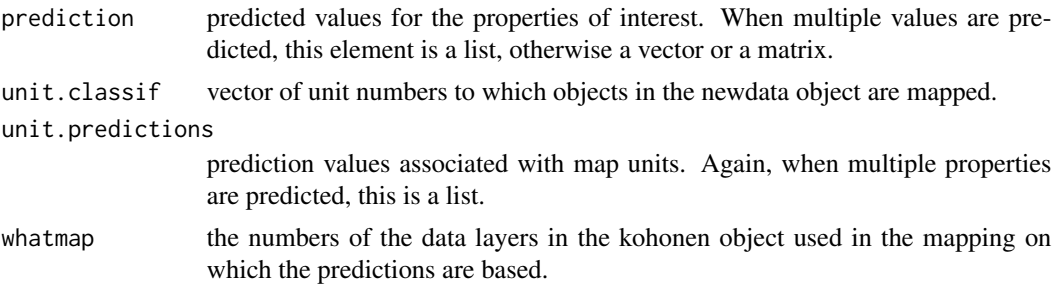

# Author(s)

Ron Wehrens

#### See Also

[som](#page-19-1),[xyf](#page-19-1), [supersom](#page-19-2), [map](#page-7-1)

```
data(wines)
```

```
training <- sample(nrow(wines), 120)
Xtraining <- scale(wines[training, ])
Xtest <- scale(wines[-training, ],
               center = attr(Xtraining, "scaled:center"),
               scale = attr(Xtraining, "scaled:scale"))
trainingdata <- list(measurements = Xtraining,
                     vintages = vintages[training])
testdata <- list(measurements = Xtest, vintages = vintages[-training])
mygrid = somgrid(5, 5, "hexagonal")
som.wines <- supersom(trainingdata, grid = mygrid)
```

```
## ################################################################
## Situation 0: obtain expected values for training data (all layers,
## also if not used in training) on the basis of the position in the map
som.prediction <- predict(som.wines)
## ################################################################
## Situation 1: obtain predictions for all layers used in training
som.prediction <- predict(som.wines, newdata = testdata)
table(vintages[-training], som.prediction$predictions[["vintages"]])
## ################################################################
## Situation 2: obtain predictions for the vintage based on the mapping
## of the sample characteristics only. There are several ways of doing this:
som.prediction <- predict(som.wines, newdata = testdata,
                          whatmap = "measurements")
table(vintages[-training], som.prediction$predictions[["vintages"]])
## same, but now indicated implicitly
som.prediction <- predict(som.wines, newdata = testdata[1])
table(vintages[-training], som.prediction$predictions[["vintages"]])
## if no names are present in the list elements whatmap needs to be
## given explicitly; note that the order of the data layers needs to be
## consistent with the kohonen object
som.prediction <- predict(som.wines, newdata = list(Xtest), whatmap = 1)
table(vintages[-training], som.prediction$predictions[["vintages"]])
## for xyf: explicitly indicate which layer is to be used for the mapping
xyf.wines <- xyf(Xtraining, vintages[training], grid = mygrid)
xyf.prediction <- predict(xyf.wines, Xtest, whatmap = 1)
table(vintages[-training], xyf.prediction$predictions[[2]])
## ###############################################################
## Situation 3: predictions for layers not present in the original
## data. Training data need to be provided for those layers.
som.wines <- supersom(Xtraining, grid = mygrid)
som.prediction <- predict(som.wines, newdata = testdata,
                          trainingdata = trainingdata)
table(vintages[-training], som.prediction$predictions[["vintages"]])
## ################################################################
## yeast examples, including NA values
data(yeast)
training.indices <- sample(nrow(yeast$alpha), 300)
training <- rep(FALSE, nrow(yeast$alpha))
training[training.indices] <- TRUE
```
## unsupervised mapping, based on the alpha layer only. Prediction ## for all layers including alpha

```
yeast.som <- supersom(lapply(yeast, function(x) subset(x, training)),
                      somgrid(4, 6, "hexagonal"),
                      whatmap = "alpha", maxNA.fraction = .5)yeast.som.prediction <-
 predict(yeast.som,
         newdata = lapply(yeast, function(x) subset(x, !training)))
table(yeast$class[!training], yeast.som.prediction$prediction[["class"]])
## ################################################################
## supervised mapping - creating the map is now based on both
## alpha and class, prediction for class based on the mapping of alpha.
yeast.som2 <- supersom(lapply(yeast, function(x) subset(x, training)),
                       grid = somgrid(4, 6, "hexagonal"),
                       whatmap = c("alpha", "class"), maxNA.fraction = .5)
yeast.som2.prediction <-
 predict(yeast.som2,
         newdata = lapply(yeast, function(x) subset(x, !training)),
         whatmap = "alpha")
table(yeast$class[!training], yeast.som2.prediction$prediction[["class"]])
```
summary.kohonen *Summary and print methods for kohonen objects*

#### **Description**

Summary and print methods for kohonen objects. The print method shows the dimensions and the topology of the map; if information on the training data is included, the summary method additionally prints information on the size of the data, the distance functions used, and the mean distance of an object to its closest codebookvector, which is an indication of the quality of the mapping.

# Usage

```
## S3 method for class 'kohonen'
summary(object, ...)
## S3 method for class 'kohonen'
print(x, \ldots)
```
# Arguments

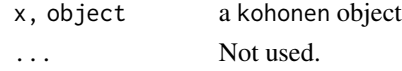

#### Author(s)

Ron Wehrens

#### See Also

[som](#page-19-1), [xyf](#page-19-1), [supersom](#page-19-2)

20 supersom

# Examples

```
data(wines)
xyf.wines <- xyf(scale(wines), classvec2classmat(vintages),
                 grid = somgrid(5, 5, "hexagonal"))xyf.wines
summary(xyf.wines)
```
# supersom *Self- and super-organising maps*

# <span id="page-19-1"></span>Description

A supersom is an extension of self-organising maps (SOMs) to multiple data layers, possibly with different numbers and different types of variables (though equal numbers of objects). NAs are allowed. A weighted distance over all layers is calculated to determine the winning units during training. Functions som and xyf are simply wrappers for supersoms with one and two layers, respectively. Function nunits is a utility function returning the number of units in the map.

# Usage

```
som(X, \ldots)xyf(X, Y, ...)
supersom(data, grid=somgrid(), rlen = 100, alpha = c(0.05, 0.01),radius = quantile(nhbrdist, 2/3),
         whatmap = NULL, user.weights = 1, maxNA.fraction = \thetaL,
         keep.data = TRUE, dist.fcts = NULL,
         mode = c("online", "batch", "pbatch"), cores = -1, init,
         normalizeDataLayers = TRUE)
nunits(kohobj)
```
# **Arguments**

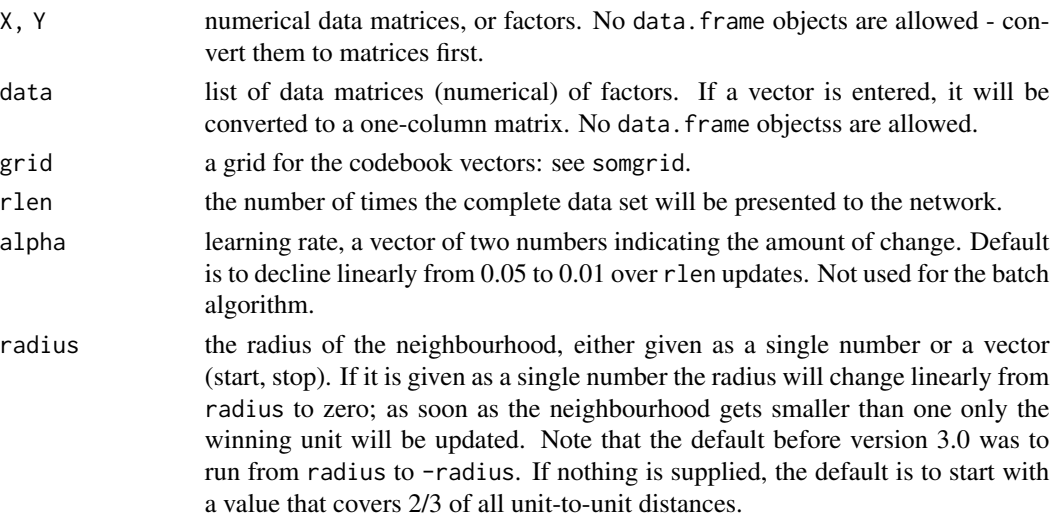

<span id="page-19-0"></span>

#### supersom 21

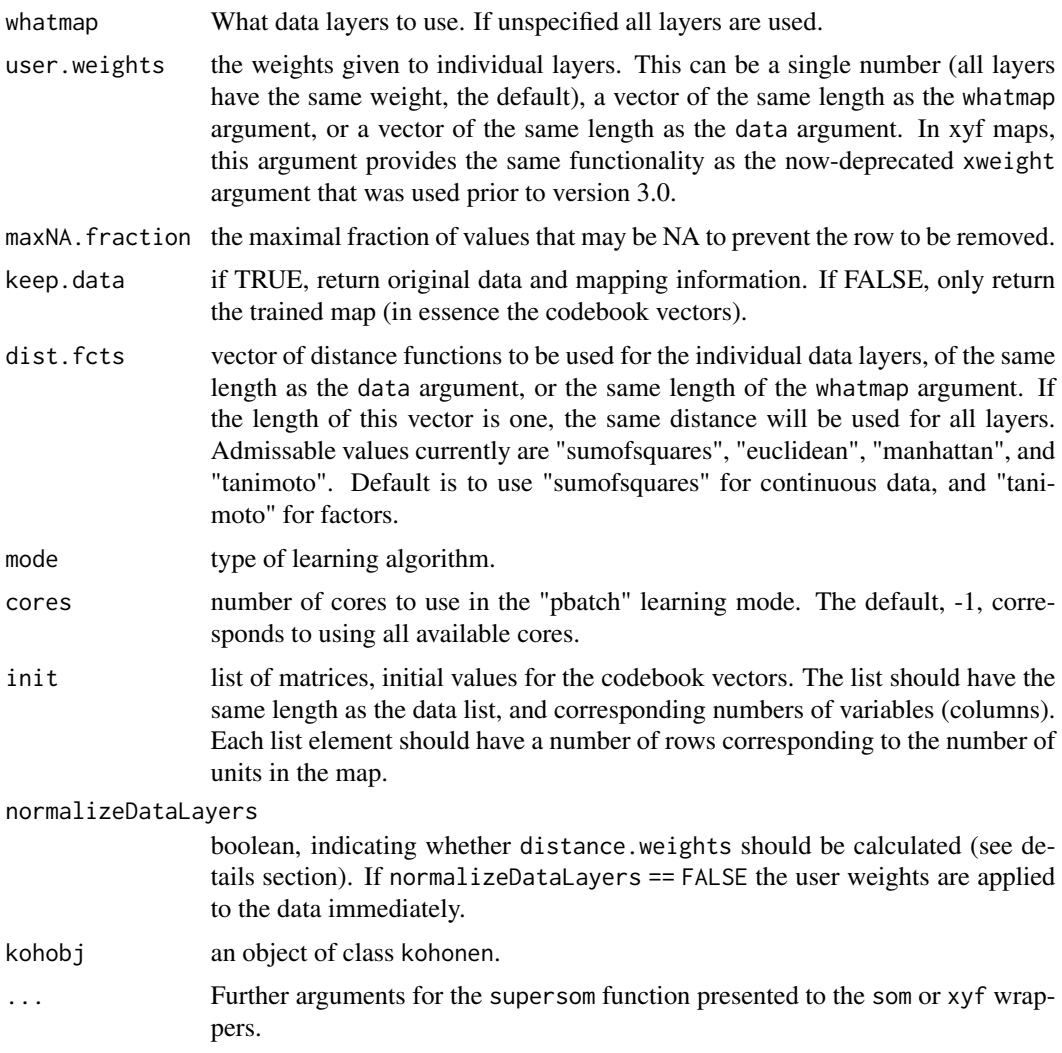

# Details

In order to avoid some layers to overwhelm others, simply because of the scale of the data points, the supersom function by default applies internal weights to balance this. The user weights argument is applied on top of that: the result is that when a user specifies equal weights for all layers (the default), all layers contribute equally to the global distance measure. For large data sets (defined as containing more than 500 records), a sample of size 500 is used to calculate the mean distances in each data layer. If normalizeDataLayers == FALSE the user weights are applied directly to the data (distance.weights are set to 1).

Various definitions of the Tanimoto distance exist in the literature. The implementation here returns (for two binary vectors of length n) the fraction of cases in which the two vectors disagree. This is basically the Hamming distance divided by n - the incorrect naming is retained (for the moment) to guarantee backwards compatibility. If the vectors are not binary, they will be converted to binary strings (with 0.5 as the class boundary). This measure should not be used when variables are outside the range [0-1]; a check is done to make sure this is the case.

# <span id="page-21-0"></span>Value

An object of class "kohonen" with components

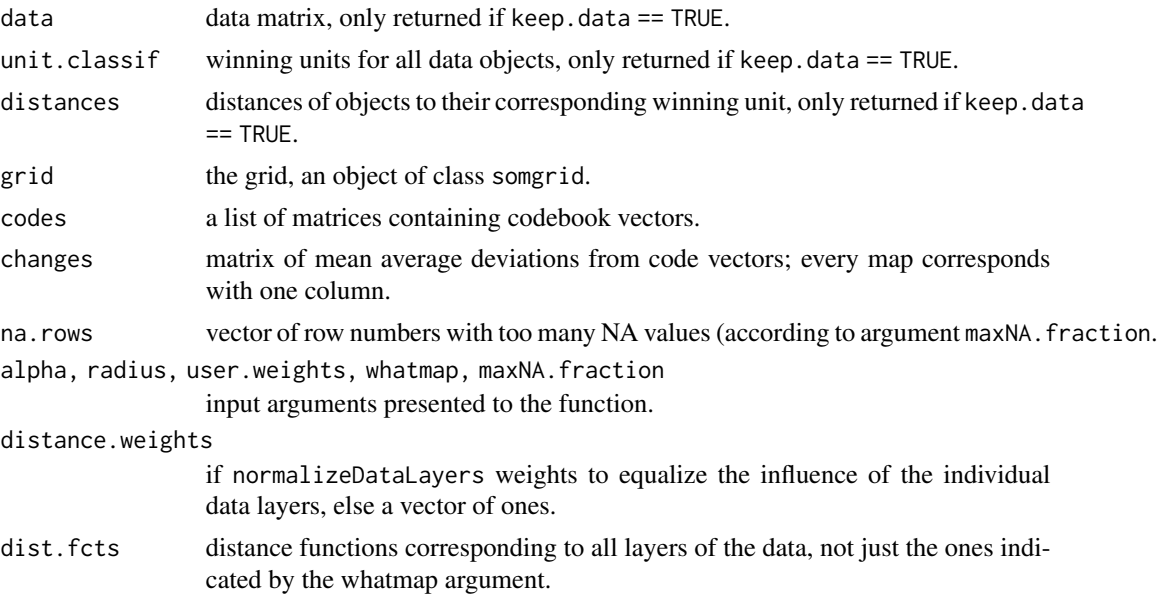

# Author(s)

Ron Wehrens and Johannes Kruisselbrink

# References

R. Wehrens and L.M.C. Buydens, J. Stat. Softw. 21 (5), 2007; R. Wehrens and J. Kruisselbrink, submitted, 2017.

#### See Also

somgrid, [plot.kohonen](#page-12-1), [predict.kohonen](#page-15-1), [map.kohonen](#page-7-2)

# Examples

data(wines)

```
## som
som.wines <- som(scale(wines), grid = somgrid(5, 5, "hexagonal"))
summary(som.wines)
nunits(som.wines)
## xyf
xyf.wines <- xyf(scale(wines), vintages, grid = somgrid(5, 5, "hexagonal"))
summary(xyf.wines)
## supersom example
data(yeast)
```
#### <span id="page-22-0"></span>tricolor 23

```
yeast.supersom <- supersom(yeast, somgrid(6, 6, "hexagonal"),
                           whatmap = c("alpha", "cdc15", "cdc28", "elu"),
                           maxNA.fraction = .5)
plot(yeast.supersom, "changes")
obj.classes <- as.integer(yeast$class)
colors <- c("yellow", "green", "blue", "red", "orange")
plot(yeast.supersom, type = "mapping", col = colors[obj.classes],
     pch = obj.classes, main = "yeast data")
```
tricolor *Provides smooth unit colors for SOMs*

# Description

Function provides colour values for SOM units in such a way that the colour changes smoothly in every direction.

## Usage

tricolor(grid, phis =  $c(0, 2 * pi/3, 4 * pi/3)$ , offset = 0)

#### Arguments

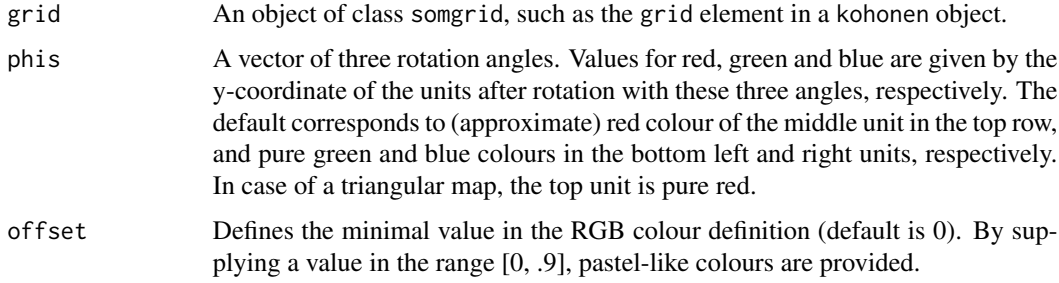

# Value

Returns a matrix with three columns corresponding to red, green and blue. This can be used in the rgb function to provide colours for the units.

# Author(s)

Ron Wehrens

#### See Also

[plot.kohonen](#page-12-1)

# Examples

```
data(wines)
som.wines <- som(wines, grid = somgrid(5, 5, "hexagonal"))
colour1 <- tricolor(som.wines$grid)
plot(som.wines, "mapping", bg = rgb(colour1))
colour2 <- tricolor(som.wines$grid, phi = c(pi/6, 0, -pi/6))
plot(som.wines, "mapping", bg = rgb(colour2))
colour3 \le tricolor(som.wines$grid, phi = c(pi/6, 0, -pi/6), offset = .5)
plot(som.wines, "mapping", bg = rgb(colour3))
```
<span id="page-23-1"></span>unit.distances *SOM-grid related functions*

#### Description

Function somgrid (modified from the version in the class package) sets up a grid of units, of a specified size and topology. Distances between grid units are calculated by function unit.distances.

# Usage

```
somgrid(xdim = 8, ydim = 6, topo = c("rectangular", "hexagonal"),neighbourhood.fct = c("bubble", "gaussian"), toroidal = FALSE)
unit.distances(grid, toroidal)
```
# Arguments

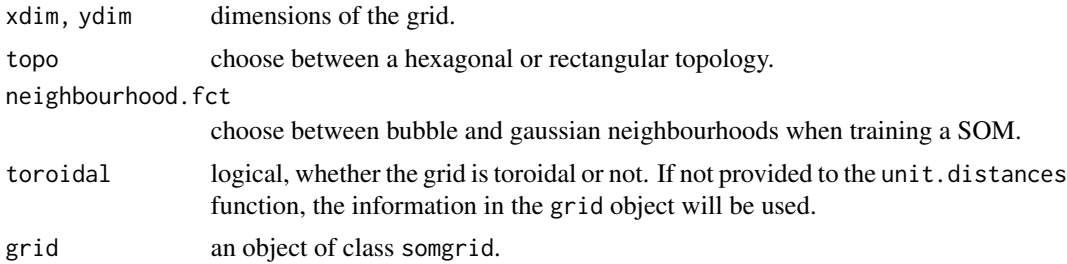

# Value

Function somgrid returns an object of class "somgrid", with elements pts, and the input arguments to the function.

Function unit.distances returns a (symmetrical) matrix containing distances. When grid\$n.hood equals "circular", Euclidean distances are used; for grid\$n.hood is "square" maximum distances. For toroidal maps (joined at the edges) distances are calculated for the shortest path.

## Author(s)

Ron Wehrens

<span id="page-23-0"></span>

#### <span id="page-24-0"></span>wines 25

# Examples

```
mygrid <- somgrid(5, 5, "hexagonal")
fakesom <- list(grid = mygrid)
class(fakesom) <- "kohonen"
par(mfrow = c(2,1))dists <- unit.distances(mygrid)
plot(fakesom, type="property", property = dists[1,],
     main="Distances to unit 1", zlim=c(0,6),
     palette = rainbow, ncolors = 7)
dists <- unit.distances(mygrid, toroidal=TRUE)
plot(fakesom, type="property", property = dists[1,],
     main="Distances to unit 1 (toroidal)", zlim=c(0,6),
     palette = rainbow, ncolors = 7)
```
wines *Wine data*

#### Description

A data frame containing 177 rows and thirteen columns; object vintages contains the class labels.

These data are the results of chemical analyses of wines grown in the same region in Italy (Piedmont) but derived from three different cultivars: Nebbiolo, Barberas and Grignolino grapes. The wine from the Nebbiolo grape is called Barolo. The data contain the quantities of several constituents found in each of the three types of wines, as well as some spectroscopic variables.

#### Usage

data(wines)

# Source

<http://kdd.ics.uci.edu>

# References

M. Forina, C. Armanino, M. Castino and M. Ubigli. Vitis, 25:189-201 (1986)

<span id="page-25-0"></span>

Microarray cell-cycle data for 800 yeast genes, arrested with six different methods, arranged in a list. Additional class information is present as well.

# Usage

data(yeast)

# References

P. Spellman et al., Mol. Biol. Cell 9, 3273-3297 (1998)

# <span id="page-26-0"></span>Index

∗ classif check.whatmap, [3](#page-2-0) classvec2classmat, [4](#page-3-0) expandMap, [6](#page-5-0) map.kohonen, [8](#page-7-0) object.distances, [11](#page-10-0) plot.kohonen, [13](#page-12-0) predict.kohonen, [16](#page-15-0) summary.kohonen, [19](#page-18-0) supersom, [20](#page-19-0) tricolor, [23](#page-22-0) unit.distances, [24](#page-23-0) ∗ cluster layer.distances, [7](#page-6-0) ∗ datasets degelder, [5](#page-4-0) nir, [10](#page-9-0) peppaPic, [12](#page-11-0) wines, [25](#page-24-0) yeast, [26](#page-25-0) ∗ manip getCodes, [6](#page-5-0) layer.distances, [7](#page-6-0) ∗ package kohonen-package, [2](#page-1-0) add.cluster.boundaries *(*plot.kohonen*)*, [13](#page-12-0) check.whatmap, [3](#page-2-0) classmat2classvec, *[17](#page-16-0)* classmat2classvec *(*classvec2classmat*)*, [4](#page-3-0) classvec2classmat, [4](#page-3-0) degelder, [5](#page-4-0) dist2WU *(*layer.distances*)*, [7](#page-6-0) expandMap, [6](#page-5-0) getCodes, [6](#page-5-0)

identify.kohonen *(*plot.kohonen*)*, [13](#page-12-0)

kohonen *(*kohonen-package*)*, [2](#page-1-0) kohonen-package, [2](#page-1-0)

layer.distances, [7](#page-6-0)

map, *[17](#page-16-0)* map *(*map.kohonen*)*, [8](#page-7-0) map.kohonen, [8,](#page-7-0) *[22](#page-21-0)*

nir, [10](#page-9-0) nunits *(*supersom*)*, [20](#page-19-0)

object.distances, [11](#page-10-0)

peppaPic, [12](#page-11-0) plot.kohonen, *[8](#page-7-0)*, [13,](#page-12-0) *[22,](#page-21-0) [23](#page-22-0)* predict.kohonen, *[9](#page-8-0)*, *[15](#page-14-0)*, [16,](#page-15-0) *[22](#page-21-0)* print.kohonen *(*summary.kohonen*)*, [19](#page-18-0)

som, *[4](#page-3-0)*, *[15](#page-14-0)*, *[17](#page-16-0)*, *[19](#page-18-0)* som *(*supersom*)*, [20](#page-19-0) somgrid *(*unit.distances*)*, [24](#page-23-0) summary.kohonen, [19](#page-18-0) supersom, *[4](#page-3-0)*, *[7](#page-6-0)*, *[9](#page-8-0)*, *[11](#page-10-0)*, *[15](#page-14-0)[–17](#page-16-0)*, *[19](#page-18-0)*, [20](#page-19-0)

tricolor, [23](#page-22-0)

unit.distances, *[11](#page-10-0)*, [24](#page-23-0)

```
vintages (wines), 25
```
wines, [25](#page-24-0)

xyf, *[4](#page-3-0)*, *[15](#page-14-0)*, *[17](#page-16-0)*, *[19](#page-18-0)* xyf *(*supersom*)*, [20](#page-19-0)

yeast, [26](#page-25-0)